#### **NUMELEC 2017**

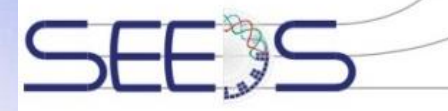

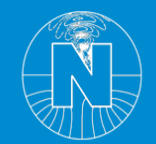

**Paris** 15-17 Novembre, 2017

# **Benchmark on the 3D Numerical Modeling of a Superconducting Bulk**

**Kévin Berger<sup>1</sup> , Guillaume Escamez<sup>2</sup> , Loïc Quéval<sup>3</sup> , Abelin Kameni<sup>3</sup> , Lotfi Alloui3,4 , Brahim Ramdane<sup>2</sup>**

GREEN, Université de Lorraine, 54506 Vandœuvre-lès-Nancy, France Univ. Grenoble Alpes, CNRS, Grenoble INP, G2Elab, F-38000 Grenoble, France Group of Electrical Engineering - Paris (GeePs), CNRS UMR 8507, CentraleSupélec, UPSud, UPMC, France Laboratoire de Modélisation des Systèmes Energétiques, LMSE, Université de Biskra, Algeria

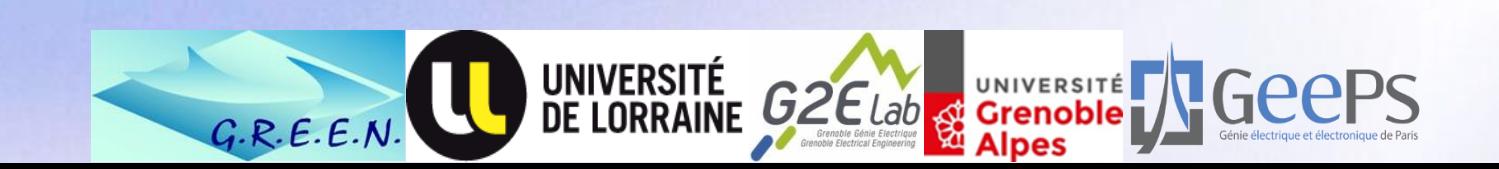

## Context : superconducting applications

- High Temperature Superconducting (HTS) applications are growing rapidly. 同期
- Superconducting materials are a viable option for high power applications (the carrying current densities are **10 times higher than copper**).
- Devices are getting powerful and efficient

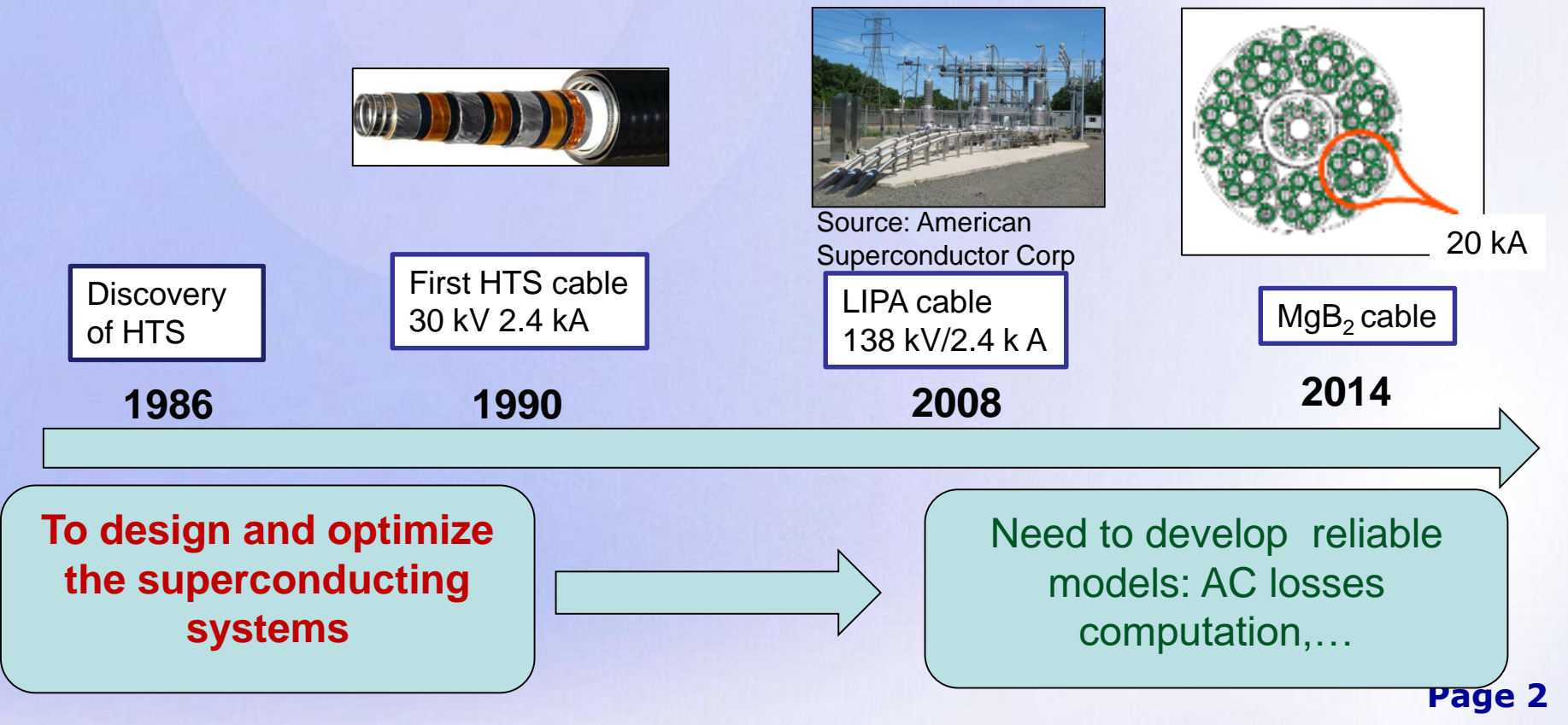

## Main challenge in modeling superconducting devices

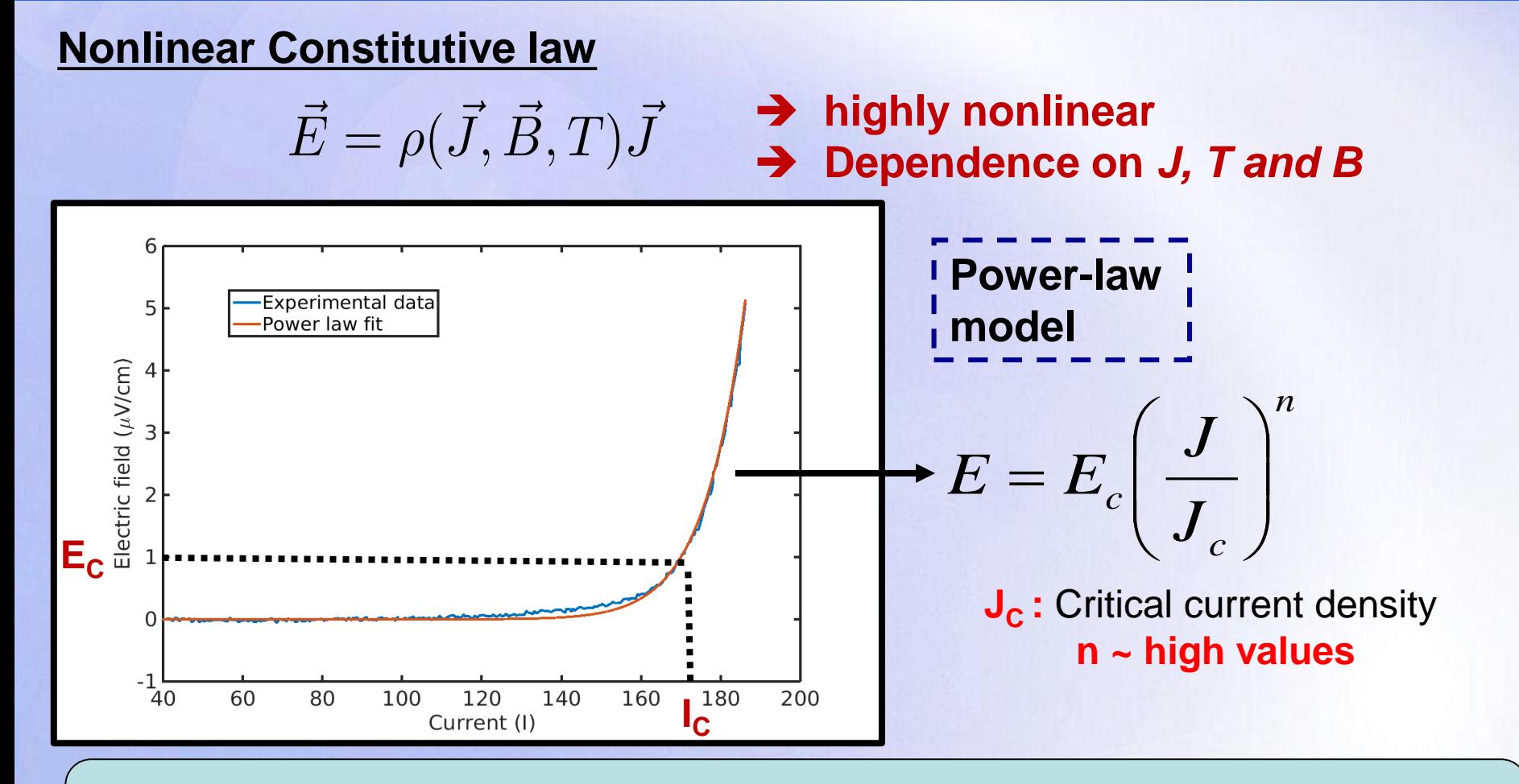

**Study and development of well-suited methods and formulations** 

# Main challenge in modeling superconducting devices

### **Nonlinear Constitutive law**

$$
\vec{E}=\rho(\vec{J},\vec{B},T)\bar{J}
$$

 **highly nonlinear Dependence on** *J, T and B*

#### **Goal of this work**

- Introduction of a benchmark on the 3D numerical modeling of a superconducting bulk
- Make a brief inventory of the main methods and formulations used by the  $\blacksquare$ laboratories participating in this benchmark
- Comparison of the performance of some software based on:
	- The formulation  $\bigcap$
	- The numerical method  $\bigodot$ 
		- Mesh sensitivity
		- The Transient nonlinear solver

# **Outline**

- **Context: superconducting applications and main challenges in modeling superconductors**
- **3D Numerical Modeling of AC losses in superconducting cables: State of the art**
- **Benchmark on the 3D Numerical Modeling of a Superconducting Bulk**
	- **Benchmark presentation**
	- **Participants in the benchmark**
- **Results**
- **Conclusion and future works**

# **Outline**

- **Context: superconducting applications and main challenges**
- **3D Numerical Modeling of AC losses in superconducting cables: State of the art**
- **Benchmark on the 3D Numerical Modeling of a**
	- **P** Benchmark presentation
	- **Participant of the benchmark**
- 
- 

### 3D Numerical Modeling of AC losses in superconducting cables: formulations

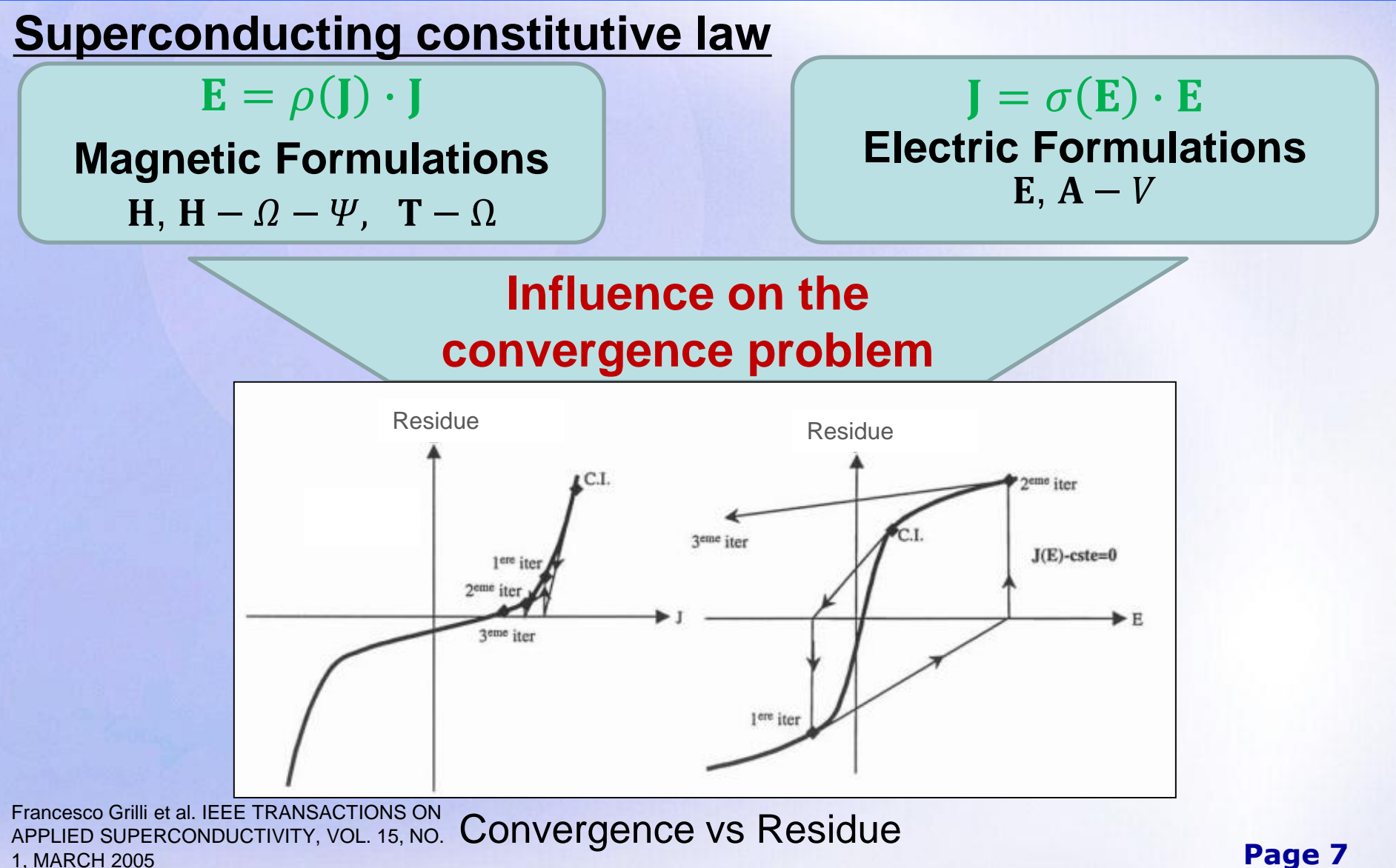

**Page 7**

#### 3D Numerical Modeling of AC losses in superconducting cables: Magnetic formulation  $E_{\mathcal{C}}$  $\cdot \left( \frac{\mathsf{II}}{I} \right)$  $n-1$  $+$   $\rho_0$

### **H formulation**

$$
\nabla \times \rho(\mathbf{J}) \nabla \times \mathbf{H} + \mu_0 \frac{\partial \mathbf{H}}{\partial t} = \mu_0 \frac{\partial \mathbf{H_0}}{\partial t}
$$

- » The most frequently used by the superconducting comm
- » Simple to implement
- » Uses the E(J) behavior law

### **But**

- » H -formulation uses finite air resistivity leading to:
- » **Unphysical current leaks in the air regions**
- » **Ill-conditioning of the matrix system**

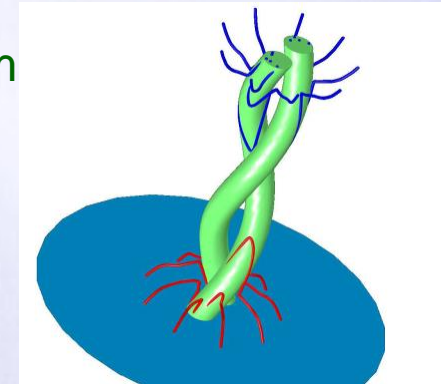

 $J_{\mathcal{C}}$ 

 $J_{\mathcal{C}}$ 

A. Stenvall, V. Lahtinen, and M. Lyly, Superconductor Science & Technology, vol. 27, no. 10, p. 104004, 2014.

#### 3D Numerical Modeling of AC losses in superconducting cables: Magnetic formulation With  $\rho(\textbf{J}) = \left(\frac{E_c}{I}\right)$  $\cdot \left( \frac{\mathsf{II}}{I} \right)$  $n-1$  $+$   $\rho_0$

### **H formulation**

$$
\nabla \times \rho(\mathbf{J}) \nabla \times \mathbf{H} + \mu_0 \frac{\partial \mathbf{H}}{\partial t} = \mu_0 \frac{\partial \mathbf{H_0}}{\partial t}
$$

- » The most frequently used by the superconducting comm
- » Simple to implement
- » Uses the E(J) behavior law

#### **But**

- » H -formulation uses finite air resistivity leading to:
- » **Unphysical current leaks in the air regions**
- » **Ill-conditioning of the matrix system**

**T-Q formulation**  

$$
\begin{cases} \nabla \times \rho(\mathbf{J}) \nabla \times \mathbf{T} + \mu_0 \left( \frac{\partial \mathbf{T}}{\partial t} + \nabla \Phi \right) = -\frac{\partial}{\partial t} \mu_0 \mathbf{T}_0 \\ \nabla \cdot \mu_0 (\mathbf{T} + \mathbf{T}_0 - \nabla \Phi) = 0 \end{cases}
$$

- » Don't need an artificial high resistivity in air
- » Uses the E(J) behavior law

#### **But**

» Need to treat multiply connected conductors

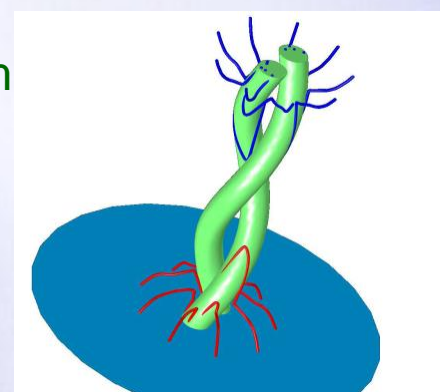

 $J_{\mathcal{C}}$ 

 $J_{\mathcal{C}}$ 

A. Stenvall, V. Lahtinen, and M. Lyly, Superconductor Science & Technology, vol. 27, no. 10, p. 104004, 2014.

#### 3D Numerical Modeling of AC losses in superconducting cables: formulations and methods With  $\sigma(\mathbf{E}) = \left(\frac{E_c}{I}\right)$  $\cdot \Big( \frac{\parallel \mathbf{E}}{E}$  $n-1$  $n + \rho_0$ −1

## **Electric formulation A-V formulation**

$$
\begin{cases}\n\nabla \times \frac{1}{\mu} \nabla \times \mathbf{A} + \sigma(\mathbf{E}) \cdot \left(\frac{\partial \mathbf{A}}{\partial t} + \nabla V\right) = \mathbf{J}_s \\
\nabla \cdot \left(\sigma(\mathbf{E}) \left(\frac{\partial \mathbf{A}}{\partial t} + \nabla V\right)\right) = 0\n\end{cases}
$$

- » Relatively simple to implement
- » Don't need an artificial high resistivity in air
- » Don't need to treat multiply connected conductors

#### **But**

Uses the  $J(E)$  behavior law (convergence problem)

## **Numerical methods:**

- **Finite element method**
- **Finite volume method**
- **Integral methods**

 $J_{\boldsymbol{c}}$ 

 $E_c$ 

# **Outline**

- **nducting applications and main challenges**
- **3D Numerical Modeling of AC losses in superconducting**
- **Benchmark on the 3D Numerical Modeling of a Superconducting Bulk**
	- **Benchmark presentation**
	- **Participants in the benchmark**
- 
- *Conclusion* and **future** work

# Benchmark presentation

#### **Geometry**

The superconductor domain is a cube with a side length of 10 mm

#### Mesh

Several meshes have been performed in order to study the mesh sensitivity.

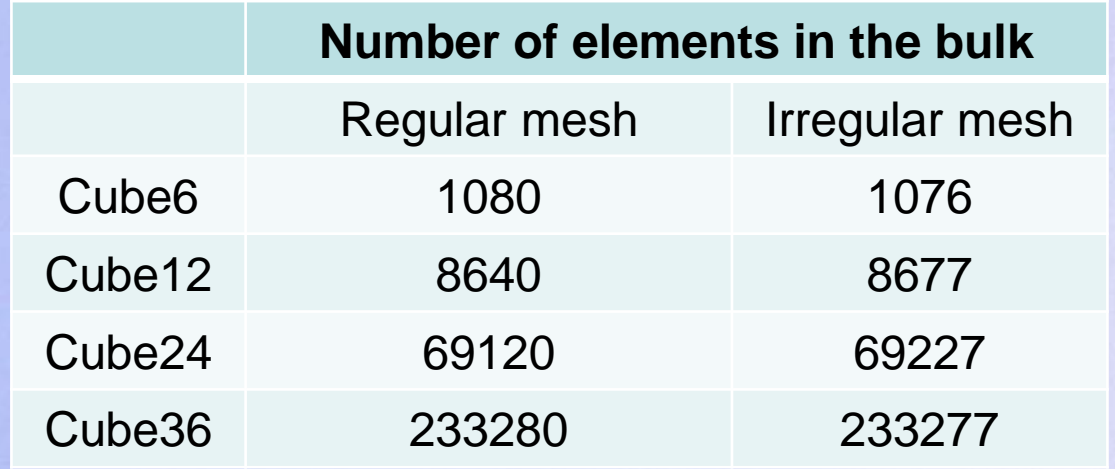

#### Physical properties

- For the superconductor, the power law is used  $(E_c=1.0E^{-4}V.m^{-1}, J_c=2.5E^6 A.m^{-2}$  and n=25).
- A sinusoidal external magnetic field is imposed (5mT, 10mT, 15mT and 20 mT).

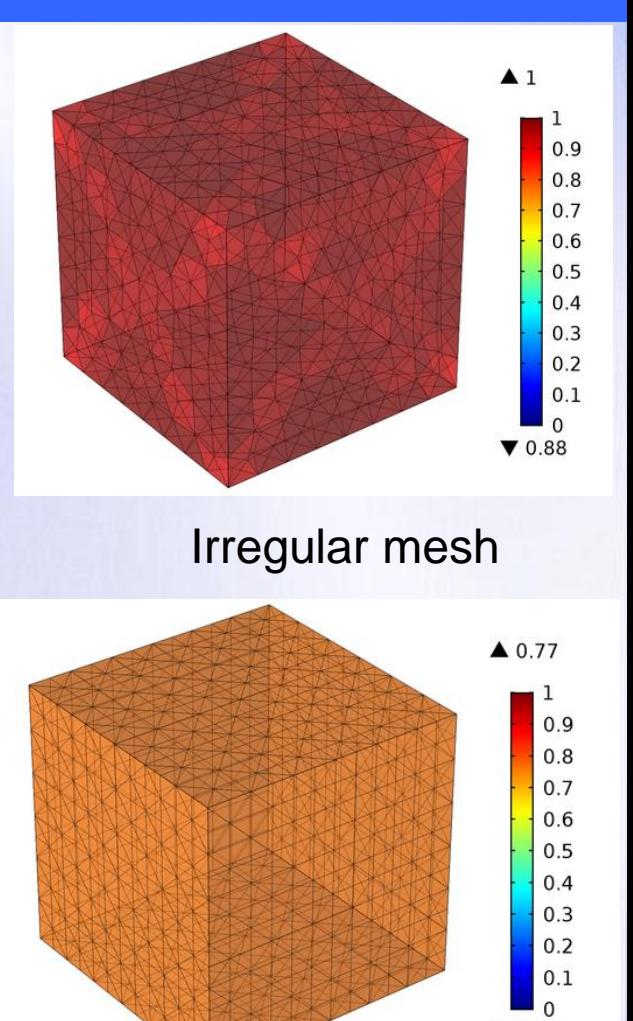

**Page 12**

 $\nabla 0.77$ 

Regular mesh

# Participants in the benchmark

- Comparison of the performance of some software based on different formulations
- **Software**

**FEM, T-Ω formulation: FLUX,** commercial code (ALTAIR-G2ELab)

- **FEM, H formulation:** 
	- **COMSOL Multiphysics®,** commercial code
	- **Daryl-Maxwell:** homemade software (Polytechnique Montréal,Canada)
	- **GetDP** (Liège University), free software

**FVM, A-V formulation:** homemade software (Université de Biskra, Algérie)

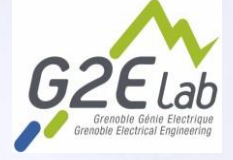

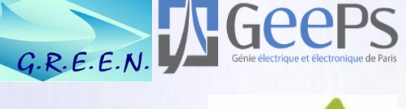

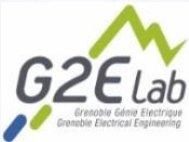

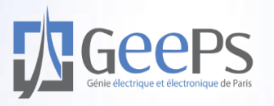

# Some numerical considerations

**FEM methods are based on the first edge elements.** 

**All methods use an implicit time discretization scheme.** 

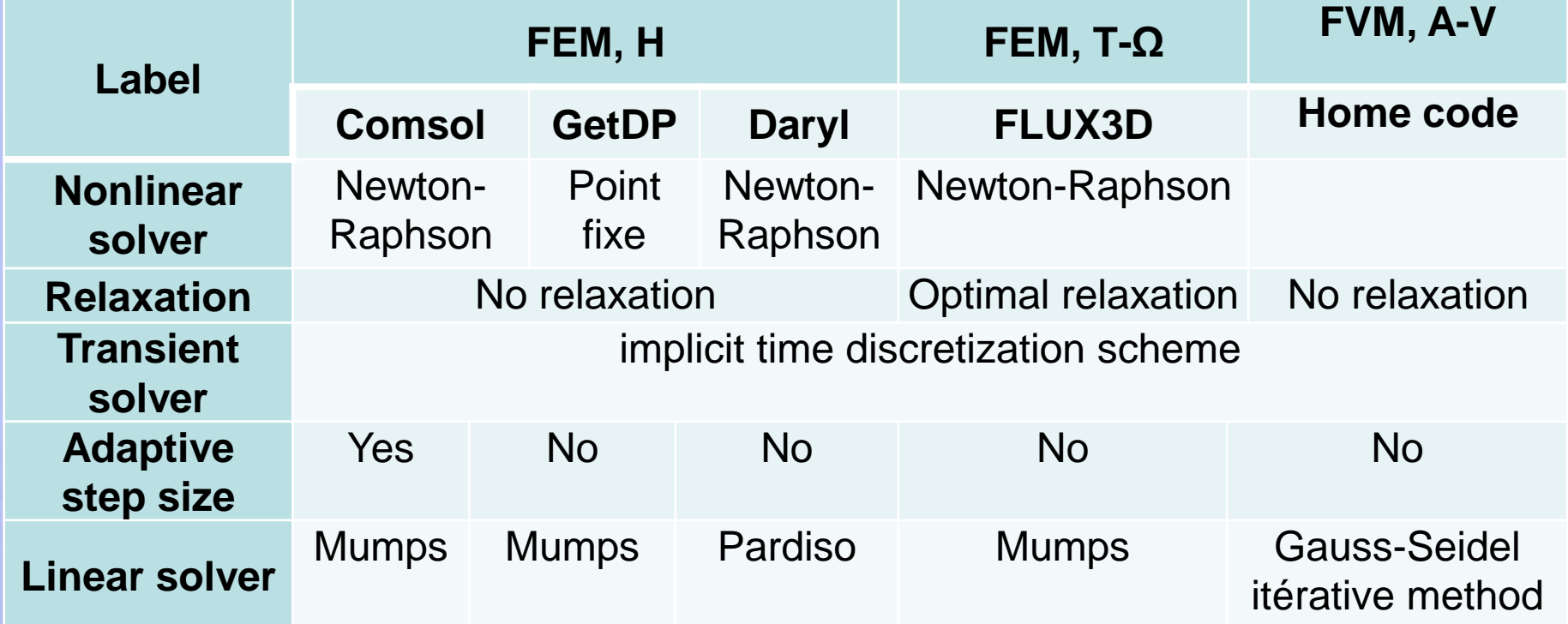

# **Outline**

- **Context: superconducting applications and main challenges**
- **3D Numerical Modeling of AC losses in superconducting**
- **Benchmark on the 3D Numerical Modeling of a**
	- **P** Benchmark presentation
	- **Participant of the benchmark**
- **Results**
- 

### Results

## **AC losses induced by an External Magnetic Field**

### **Good concordance between the results is observed**

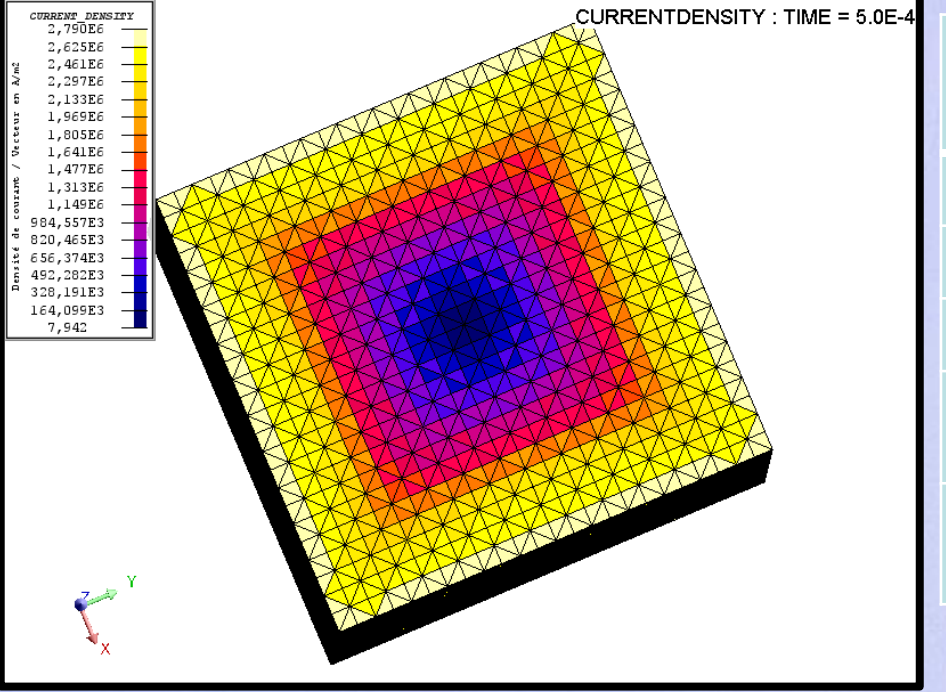

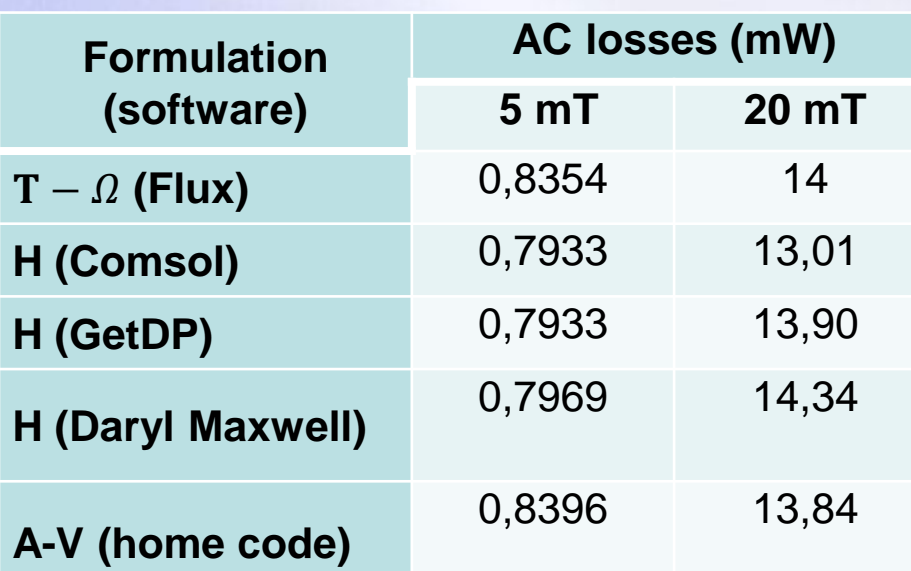

The average AC losses with the regular Current density cartography mesh of Cube6

## **Results**

**AC losses induced by an External Magnetic Field**

**Comparison between two formulations:**

AC losses are slightly higher in the case of  $T - \Omega$  formulation especially when the values of the source field increase.

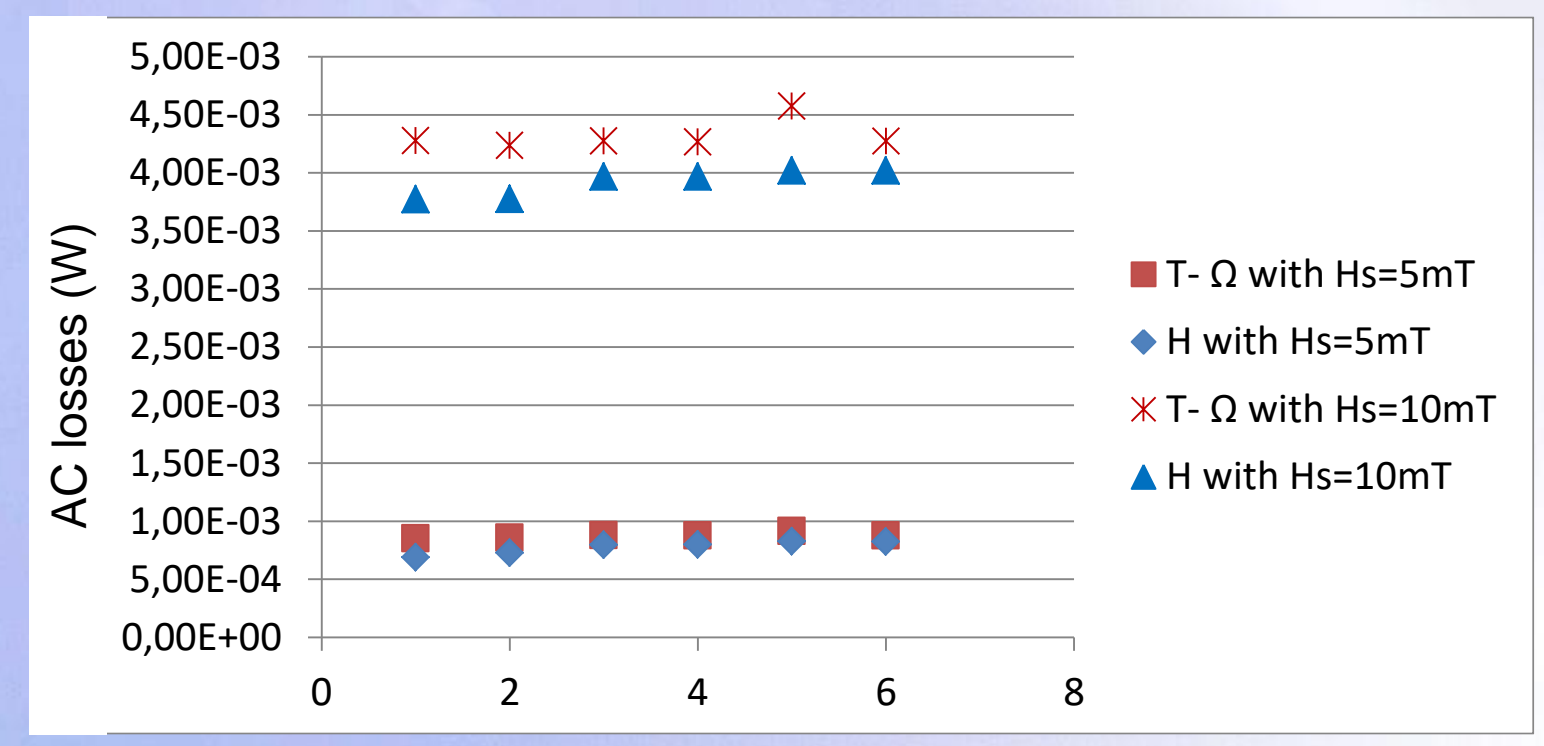

The average AC losses in the case of  $T - \Omega$  and H formulation for different meshes at 5 mT and 10 mT

Results **A. First investigations on the mesh sensitivity B. First investigations on the nonlinear solver C. Investigation on the performance of the transient solver**

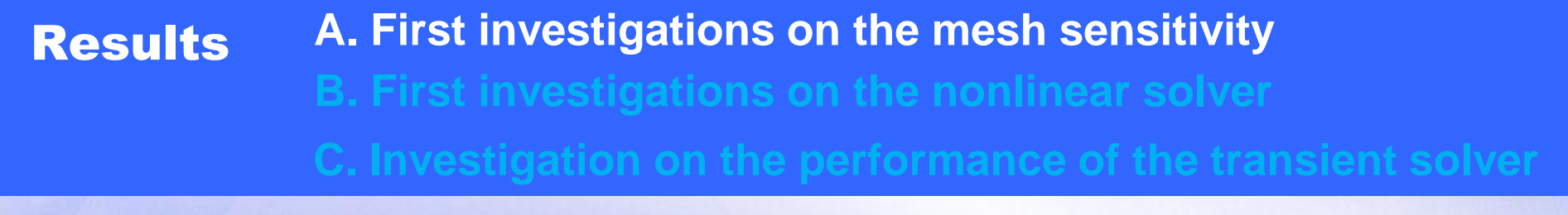

### **The results show:**

The average AC losses are close for regular and irregular meshes. **But**

- The instantaneous AC losses behavior is impacted by the mesh quality
- These disturbances are reduced with the refinement of the mesh

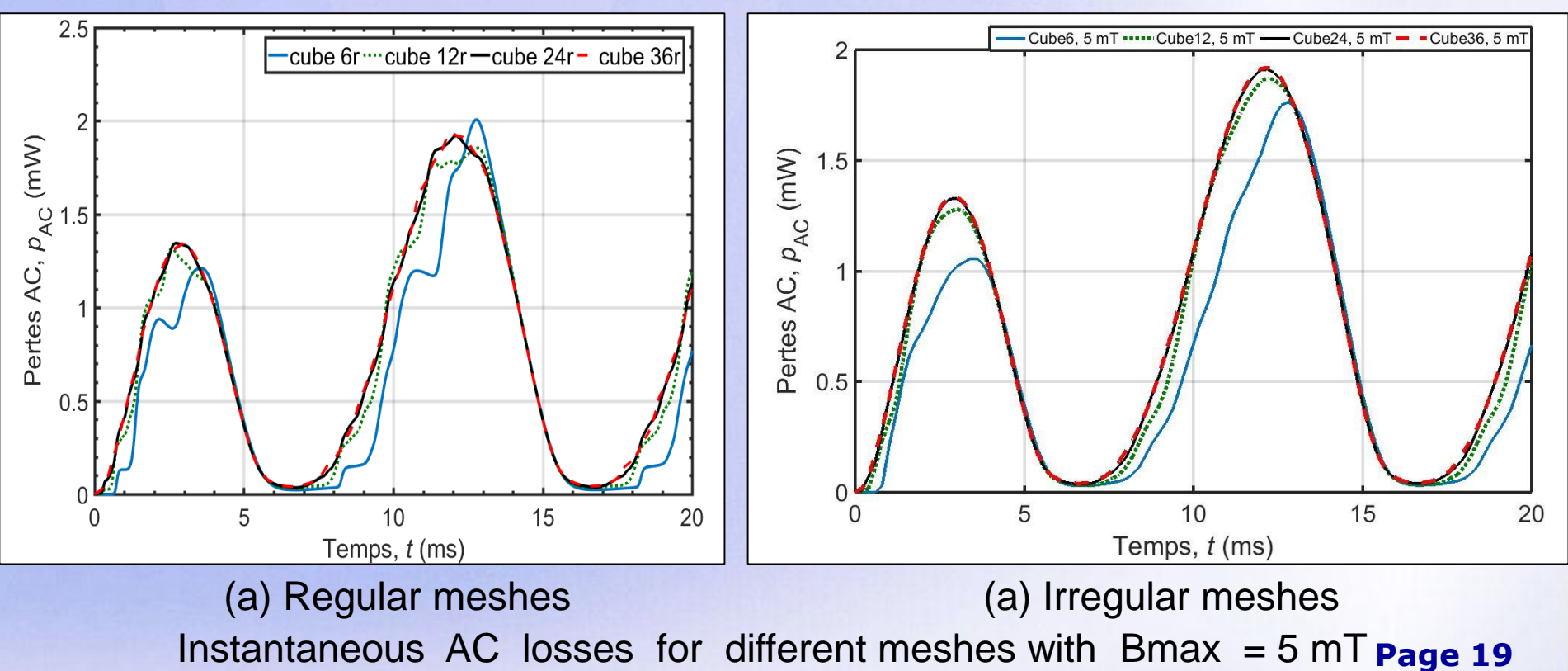

#### **Results A. First investigations on the mesh sensitivity B. First investigations on the nonlinear solver C. Investigation on the performance of the transient solver**

2 values of an external magnetic field compared to the depth field Bp.

## **The results show:**

- Without relaxation, 400 transient iterations are needed for the convergence.  $\bigodot$
- $\bigcirc$ With optimal relaxation, the problem converge even with 40 transient iterations.
- The quality of the mesh doesn't influence significantly the convergence of  $\bigcirc$ nonlinear problem.

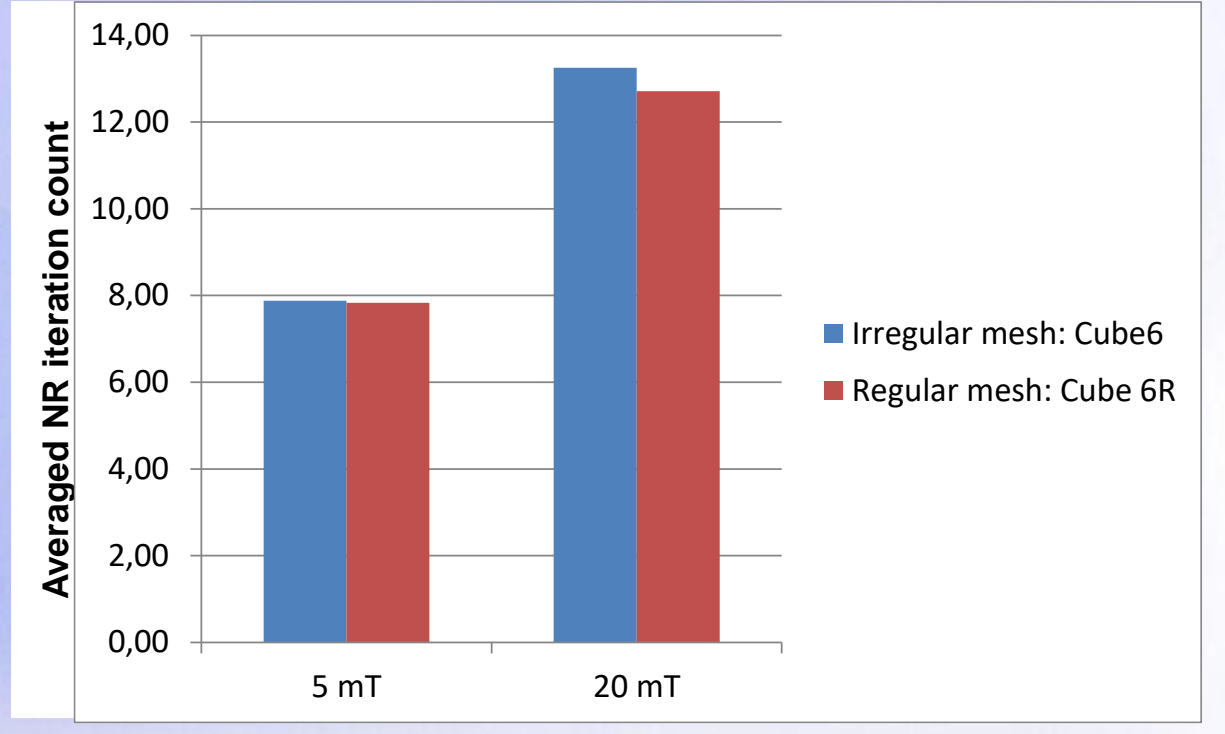

**Page 20**

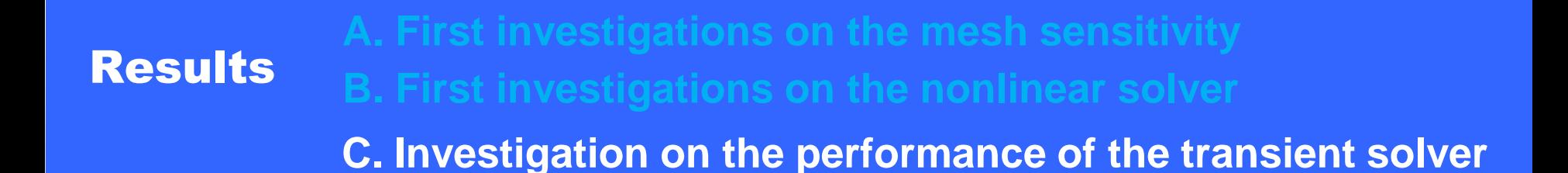

#### **Adaptive time step size**

- **The time step size decreases when the mesh is finer.**
- **The finer mesh generates more time step size variations chosen by the** solver**.**

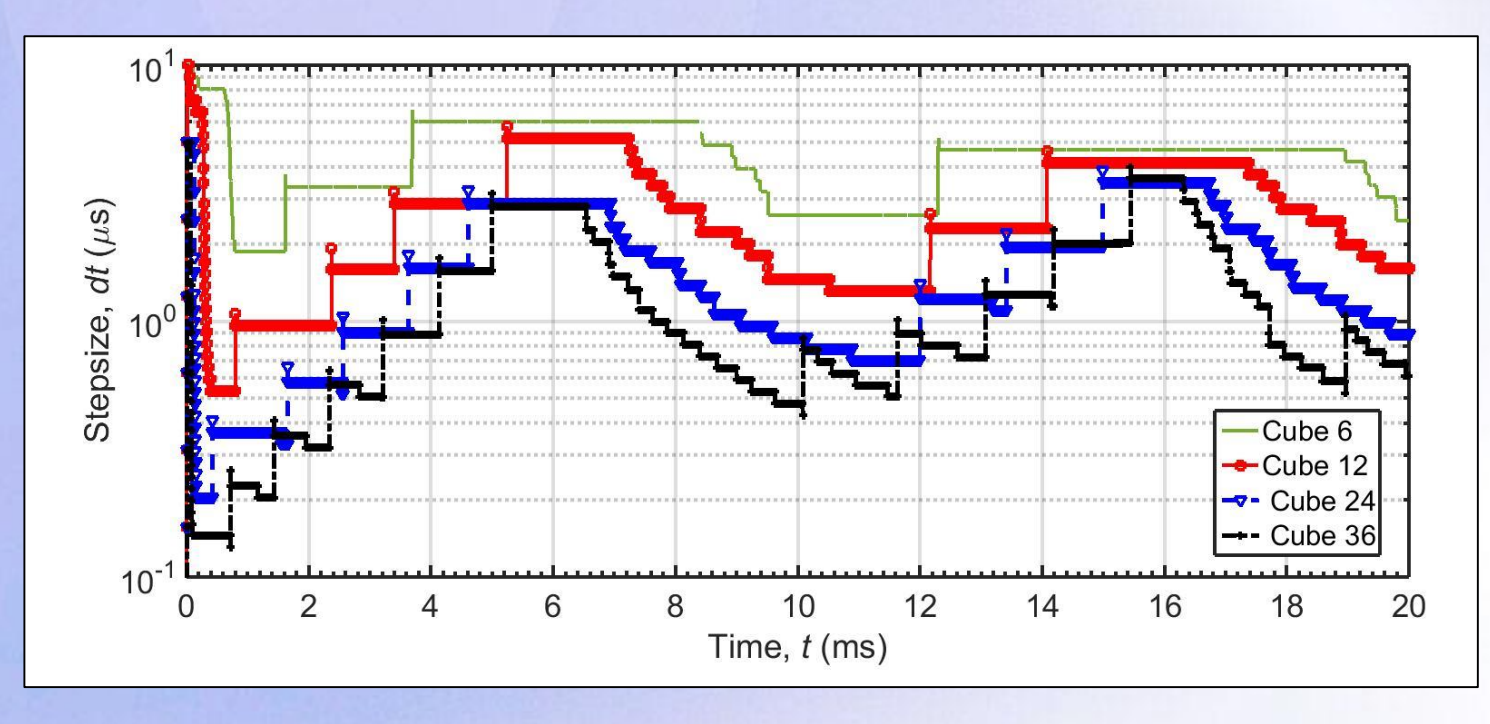

**Time step size vs time with Hs= 5 mT**

**Page 21**

# **Outline**

- **Context: superconducting applications and main challenges**
- **3D Numerical Modeling of AC losses in superconducting**
- **Benchmark on the 3D Numerical Modeling of a**
	- **P** Benchmark presentation
	- **Participant of the benchmark**
- 
- **Conclusion and future works**

# **Conclusion**

- A benchmark on the 3D numerical modeling of a superconducting bulk is introduced.
- **The results show a good agreement between the models when** considering the AC losses.
- **First investigations have been made on the mesh sensitivity and on the** solver strategies.
- A research group have been created including the participants in the benchmark.

# Future works

- Deepen comparisons by including the results of different models (time **A** computation,…).
- **Add to the benchmark the case of the transport current.**
- Integration of other methods in the benchmark: integral methods B
	- B. Ramdane, G. Meunier, B. Rozier and A. Badel, "3D Volume Integral Formulation Based on Facet Elements for the Computation of AC Losses in Superconductors" ISEM2017.
- More accurate model of the behavior law should be included (dependence on B and T).

#### **NUMELEC 2017**

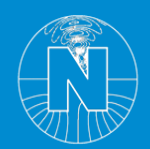

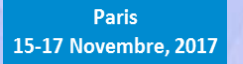

# **Thank you !! Questions ??**

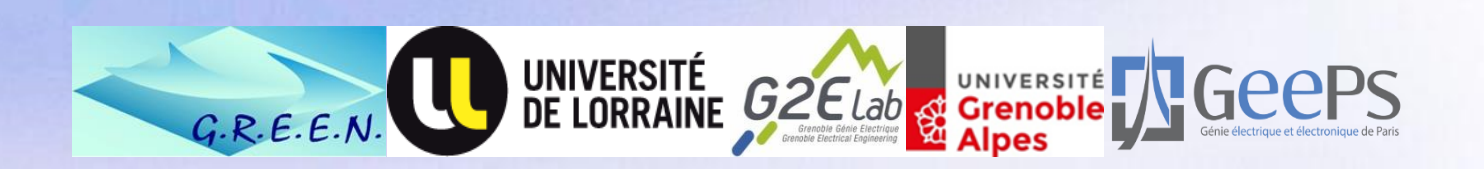

**Page 25**

#### **NUMELEC 2017**

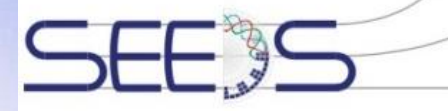

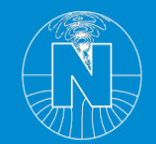

**Paris** 15-17 Novembre, 2017

# **Benchmark on the 3D Numerical Modeling of a Superconducting Bulk**

**Kévin Berger<sup>1</sup> , Guillaume Escamez<sup>2</sup> , Loïc Quéval<sup>3</sup> , Abelin Kameni<sup>3</sup> , Lotfi Alloui3,4 , Brahim Ramdane<sup>2</sup>**

GREEN, Université de Lorraine, 54506 Vandœuvre-lès-Nancy, France Univ. Grenoble Alpes, CNRS, Grenoble INP, G2Elab, F-38000 Grenoble, France Group of Electrical Engineering - Paris (GeePs), CNRS UMR 8507, CentraleSupélec, UPSud, UPMC, France Laboratoire de Modélisation des Systèmes Energétiques, LMSE, Université de Biskra, Algeria

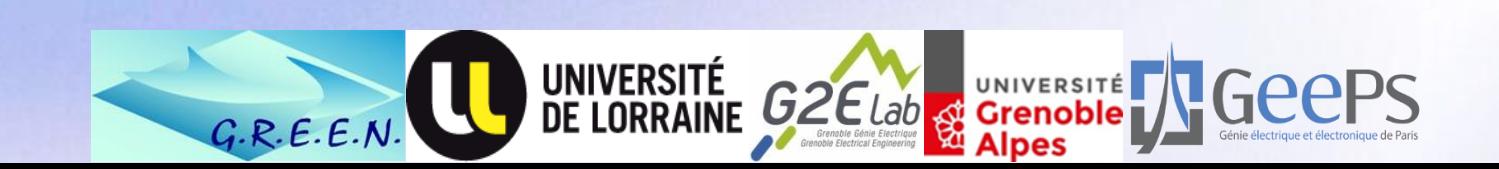

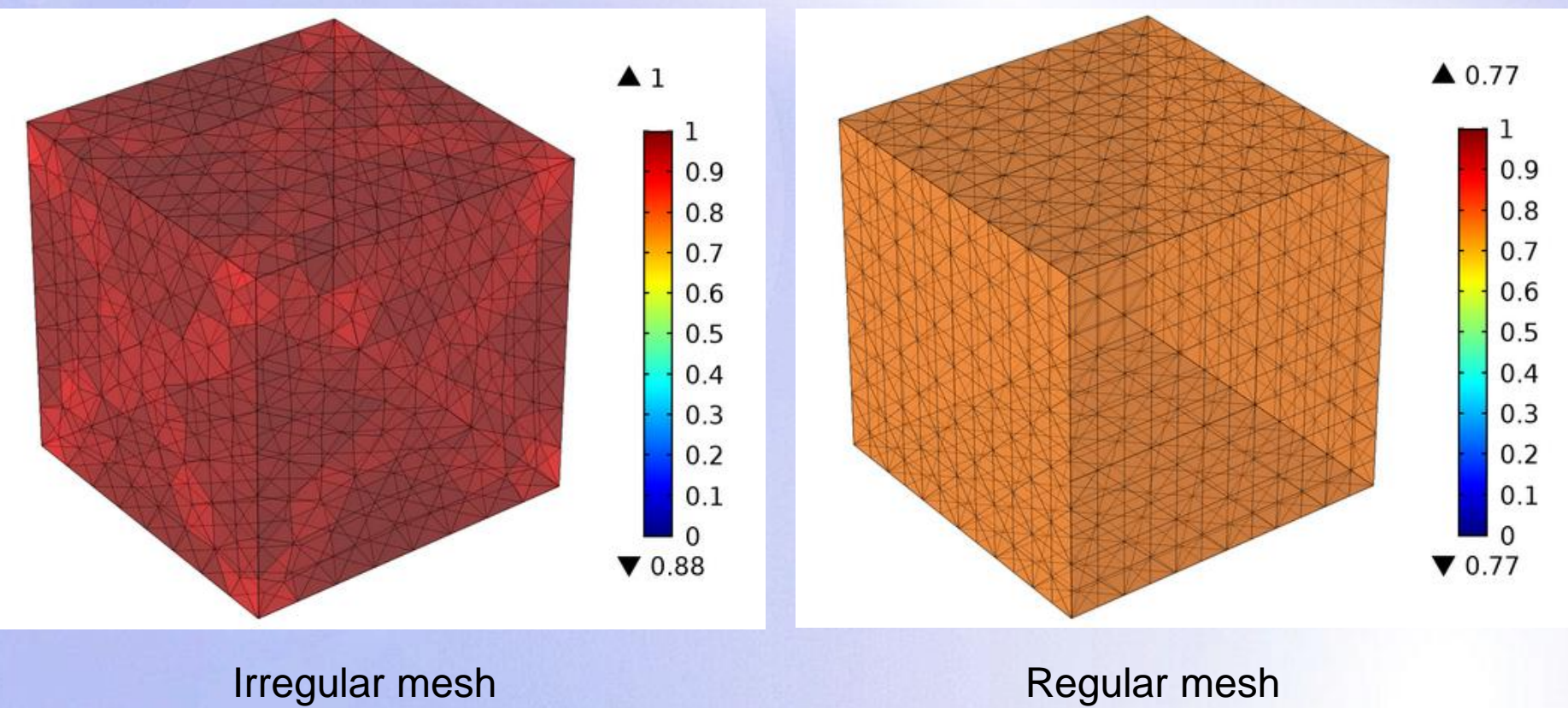

# Main challenge in modeling superconducting devices

### • **Multi-scale problem**

The characteristic quantities over several orders of magnitude

**Development of homogenization techniques**

• **Nonlinear Constitutive law**

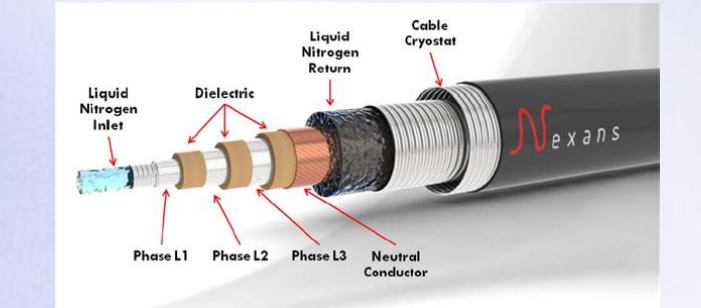

 $\vec{E} = \rho(\vec{J}, \vec{B}, T) \vec{J}$   $\rightarrow$  highly nonlinear → Dependence on *J, T and B* 

> **Study and development of wellsuited methods and formulations**

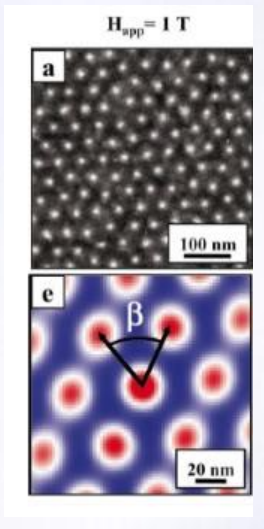

## Results **First investigations on the transient solver**

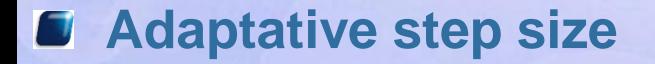

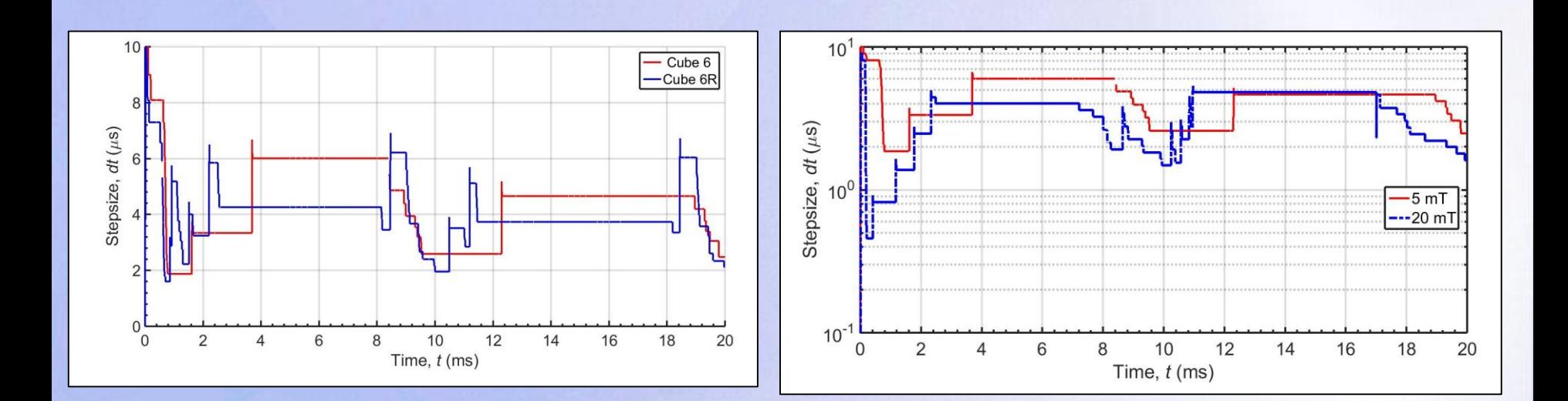

**Page 29**